## Package 'denovolyzeR'

August 1, 2016

Title Statistical Analyses of De Novo Genetic Variants

Version 0.2.0

Date 2016-08-01

Description An integrated toolset for the analysis of de novo (sporadic) genetic sequence variants. denovolyzeR implements a mutational model that estimates the probability of a de novo genetic variant arising in each human gene, from which one can infer the expected number of de novo variants in a given population size. Observed variant frequencies can then be compared against expectation in a Poisson framework. denovolyzeR provides a suite of functions to implement these analyses for the interpretation of de novo variation in human disease.

**Depends**  $R (= 3.1.0)$ 

**Imports** dplyr  $(>= 0.3)$ , reshape2  $(>= 1.4)$ 

License GPL-3

LazyData true

Suggests knitr, rmarkdown

VignetteBuilder knitr

URL <http://denovolyzeR.org>

BugReports <http://github.com/jamesware/denovolyzeR/issues>

RoxygenNote 5.0.1

#### NeedsCompilation no

Author James Ware [aut, cre], Jason Homsy [ctb], Kaitlin Samocha [ctb]

Maintainer James Ware <j.ware@imperial.ac.uk>

Repository CRAN

Date/Publication 2016-08-01 14:55:41

### <span id="page-1-0"></span>R topics documented:

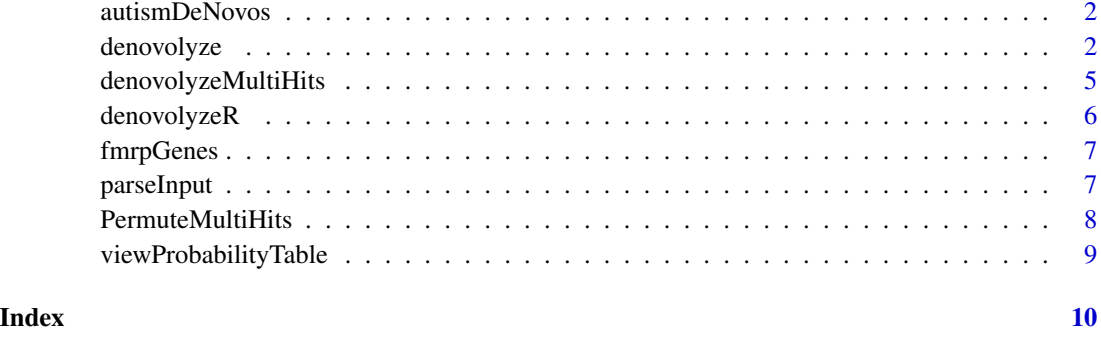

autismDeNovos *de novo variants found in 1,078 autism trios*

#### Description

de novo variants found in 1,078 autism trios, published in Nature Genetics(http://www.nature.com/doifinder/10.1038/ng.3050)

#### Format

A data frame with 1096 obs of 2 variables:

gene Gene symbol of gene containing de novo variant

class Functional class of variant: "syn" = synonymous, "mis" = missense, "non" = nonsense, "splice" = canonical splice site, "frameshift" = frameshift indel

#### References

<http://www.ncbi.nlm.nih.gov/pmc/articles/PMC4222185/>

denovolyze *Evaluates burden of* de novo *variation against expectation*

#### Description

Determines whether the test population carry more *de novo* variants than expected. Variants may be grouped by variant class (e.g. are there more LOF variants than expected, across the whole dataset?), or by gene (are there more variants of a given class in SCN2A?).

#### denovolyze 3

#### Usage

```
denovolyze(genes, classes, nsamples, groupBy = "class",
  includeGenes = "all", includeClasses = c("syn", "mis", "misD", "non",
 "stoploss", "startgain", "splice", "frameshift", "lof", "prot", "protD",
  "all"), geneId = "geneName", signifP = 3, roundExpected = 1,
 probTable = NULL, misD = NULL)
denovolyzeByClass(genes, classes, nsamples, groupBy = "class",
  includeGenes = "all", includeClasses = c("syn", "mis", "lof", "prot",
  "all"), geneId = "geneName", signifP = 3, roundExpected = 1,
 probTable = NULL)
denovolyzeByGene(genes, classes, nsamples, groupBy = "gene",
  includeGenes = "all", includeClasses = c("lof", "prot"),
  geneId = "geneName", signifP = 3, roundExpected = 1, probTable = NULL)
```
#### Arguments

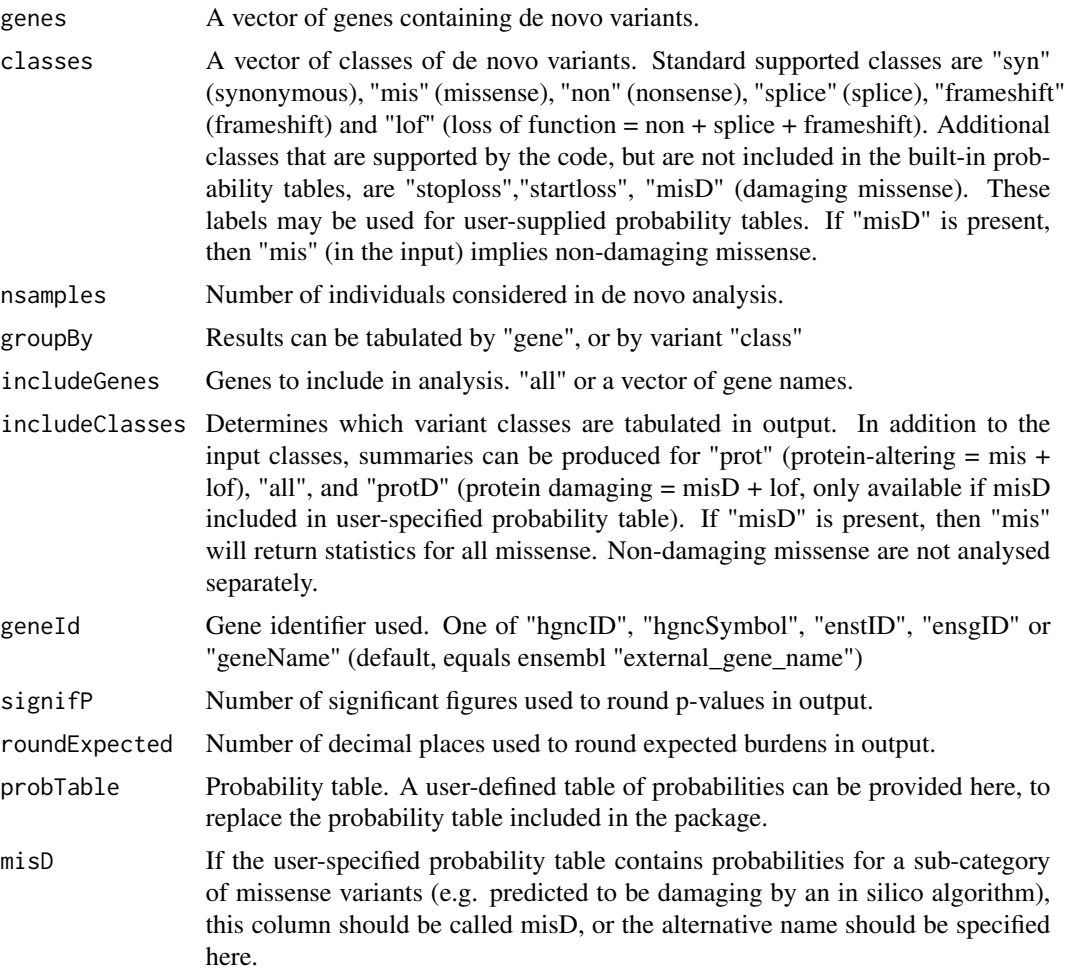

#### Details

Analyses can be restricted to a subset of genes, and/or a subset of variant classes See vignette("denovolyzeR\_intro") for more information.

#### Value

Returns a data frame

#### Functions

- denovolyzeByClass: denovolyzeByClass
- denovolyzeByGene: denovolyzeByGene

#### Examples

```
### denovolyze
```

```
denovolyze(genes=autismDeNovos$gene,
           classes=autismDeNovos$class,
           nsamples=1078)
```
### denovolyzeByClass

```
denovolyzeByClass(genes=autismDeNovos$gene,
                  classes=autismDeNovos$class,
                  nsamples=1078)
```

```
# this convenience function is identical to:
```

```
denovolyze(genes=autismDeNovos$gene,
           classes=autismDeNovos$class,
           nsamples=1078,
           groupBy="class",
           includeClasses=c("syn","mis","lof","prot","all"),
           includeGenes="all"
           )
```
### denovolyzeByGene

```
denovolyzeByGene(genes=autismDeNovos$gene,
                 classes=autismDeNovos$class,
                 nsamples=1078)
```
# this is identical to:

```
denovolyze(genes=autismDeNovos$gene,
           classes=autismDeNovos$class,
           nsamples=1078,
           groupBy="gene",
           includeClasses=c("lof","prot"),
```

```
includeGenes="all"
\mathcal{L}
```
<span id="page-4-1"></span>denovolyzeMultiHits *Determine significance of genes with multiple* de novos

#### Description

Are there more genes containing >1 *de novos* than expected?

#### Usage

```
denovolyzeMultiHits(genes, classes, nsamples, nperms = 100,
  includeGenes = "all", includeClasses = c("syn", "mis", "lof", "prot",
 "all"), nVars = "actual", geneId = "geneName", probTable = NULL,
 misD = NULL, signifP = 3, roundExpected = 1)
```
#### Arguments

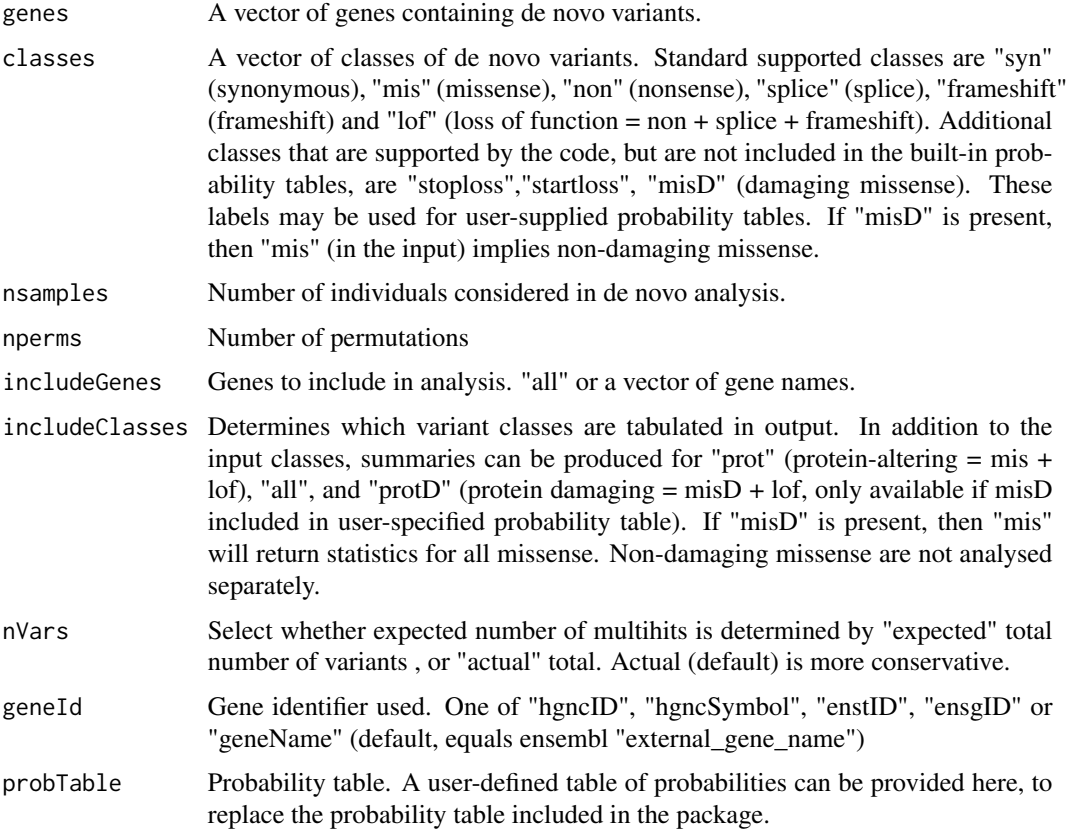

<span id="page-5-0"></span>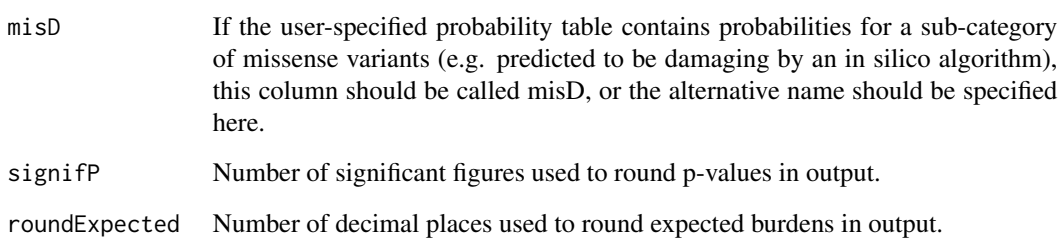

#### Details

See vignette (denovostats\_intro) for more information.

#### Value

Returns a data.frame

#### Examples

```
denovolyzeMultiHits(genes=autismDeNovos$gene,
                    classes=autismDeNovos$class,
                    nsamples=1078)
```
denovolyzeR *A package for the analysis of* de novo *sequencing variants*

#### Description

A package for the analysis of *de novo* sequencing variants

#### Author(s)

James Ware <j.ware@imperial.ac.uk>

#### References

<http://github.com/jamesware/denovolyzeR>

<span id="page-6-0"></span>fmrpGenes *FMRP genes*

#### Description

837 genes found to interact with the fragile X mental retardation protein (FMRP)

#### Format

A vector of gene symbols

#### References

```
http://www.ncbi.nlm.nih.gov/pmc/articles/PMC4222185/
http://dx.doi.org/10.1016/j.cell.2011.06.013
```
parseInput *Checks input for errors*

#### Description

An internal function to check inputs

#### Usage

```
parseInput(genes = genes, classes = classes, nsamples = nsamples,
 groupBy = groupBy, includeGenes = includeGenes,
  includeClasses = includeClasses, geneId = geneId, signifP = signifP,
  roundExpected = roundExpected, probTable = NULL)
```
#### Arguments

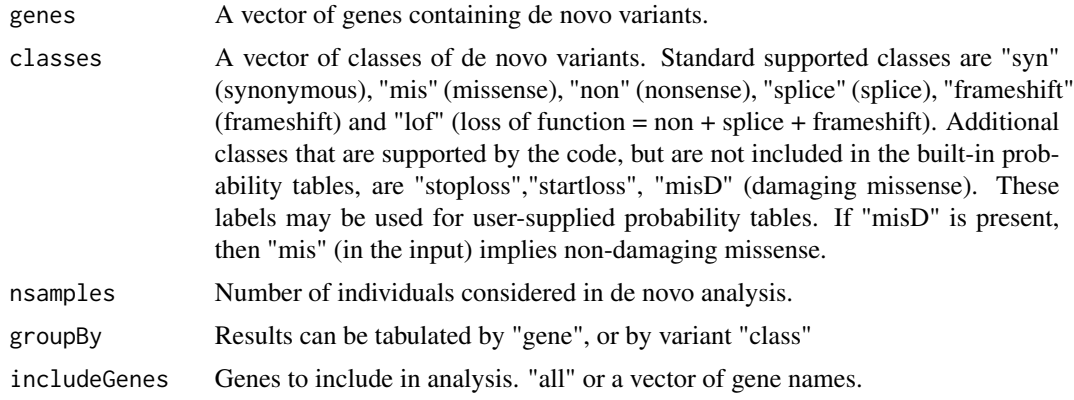

<span id="page-7-0"></span>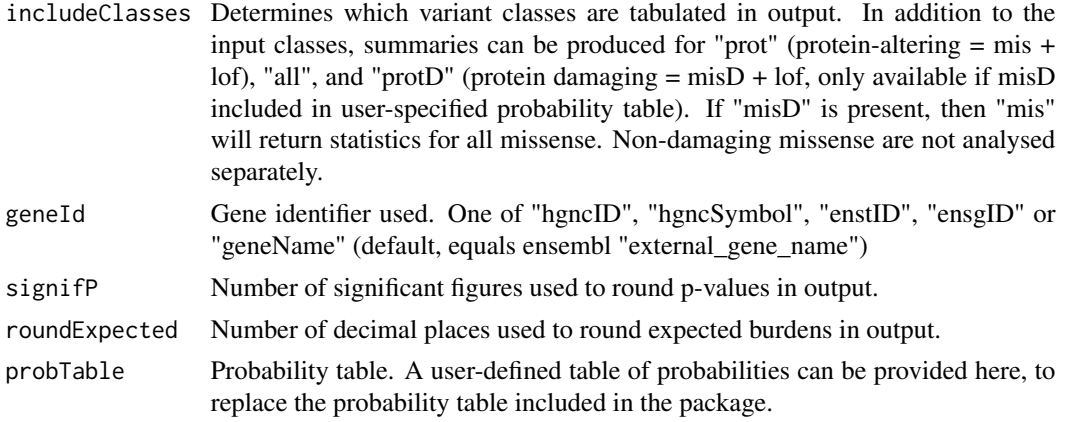

#### Value

warning or error if any invalid input, else assigns variables back to parent function

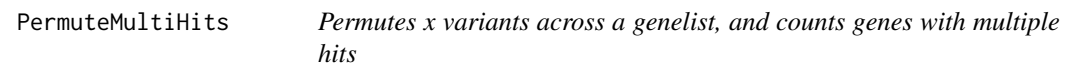

#### Description

An internal function called by denovolyzeMultiHits

#### Usage

```
PermuteMultiHits(x, y, nperms = 100, class = "lof", geneId = "geneName",
  includeGenes = "all", probTable = pDNM)
```
#### Arguments

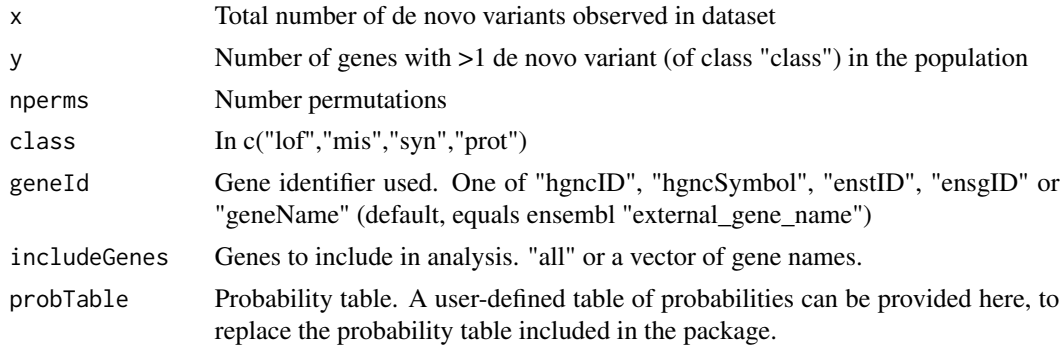

#### Value

Returns a named vector of 5 values

#### <span id="page-8-0"></span>viewProbabilityTable 9

#### See Also

[denovolyzeMultiHits](#page-4-1)

viewProbabilityTable *Displays underlying* de novo *probability tables*

#### Description

Tabulates probability of *de novo* variant for each protein-coding variant class, for each gene. Values are probability of a *de novo* variant per chromosome per generation. i.e. expected number of de novos for a given gene/class =  $p * 2 * n samples$ .

#### Usage

```
viewProbabilityTable(format = "wide")
```
#### Arguments

format option to display table in wide format (default; one line per gene), or long format

# <span id="page-9-0"></span>Index

∗Topic datasets autismDeNovos, [2](#page-1-0) fmrpGenes, [7](#page-6-0) ∗Topic keywords denovolyzeMultiHits, [5](#page-4-0)

autismDeNovos, [2](#page-1-0)

denovolyze, [2](#page-1-0) denovolyzeByClass *(*denovolyze*)*, [2](#page-1-0) denovolyzeByGene *(*denovolyze*)*, [2](#page-1-0) denovolyzeMultiHits, [5,](#page-4-0) *[9](#page-8-0)* denovolyzeR, [6](#page-5-0) denovolyzeR-package *(*denovolyzeR*)*, [6](#page-5-0)

fmrpGenes, [7](#page-6-0)

parseInput, [7](#page-6-0) PermuteMultiHits, [8](#page-7-0)

viewProbabilityTable, [9](#page-8-0)